## **Design Document Model**

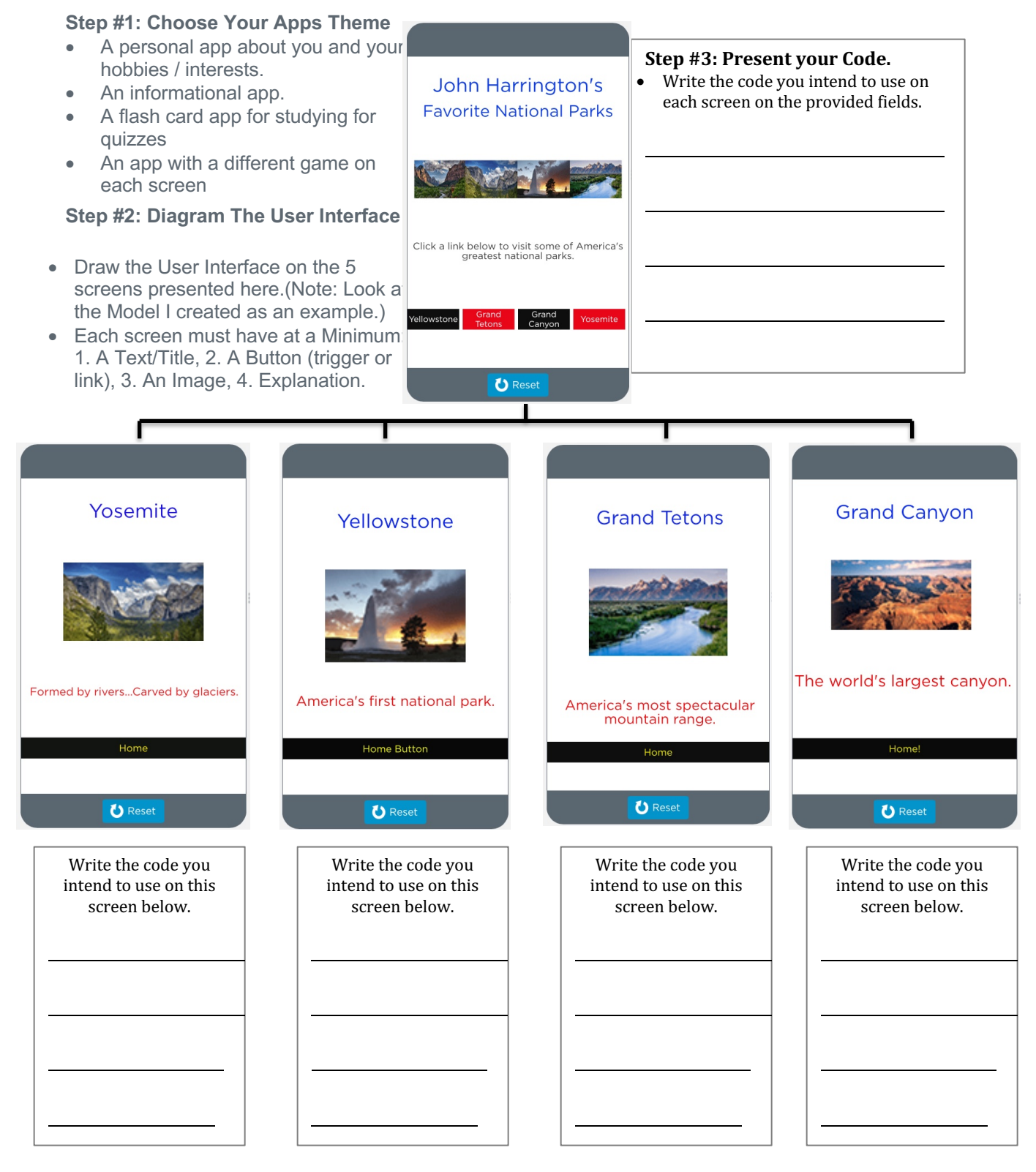